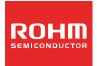

# **LCD Segment Driver series**

# **80-segment Drivers** (20SEG×4COM)

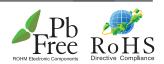

**BU9796FS** No.09044EAT02

#### Description

This is LCD segment driver for 80 segment type display. There is a lineup which is suitable for multi function display and is integrated display RAM and power supply circuit for LCD driving with 4 common output type: BU9796FS.

#### Features

- 1) 2wire serial interface
- 2) Integrated RAM for display data (DDRAM) : 20 x 4bit (Max 80 Segment)
- 3) LCD driving port: 4 Common output, 20 Segment output
- 4) Display Duty: 1/4 duty
- 5) Integrated Oscillation circuit
- 6) Integrated Buffer AMP for LCD driving power supply circuit
- 7) Support 1/2bias, 1/3bias select
- 8) No external components
- 9) Low voltage / low power consumption design: 2.5~5.5V

# Applications

Telephone, FAX, Portable equipments (POS, ECR, PDA etc.), DSC, DVC, Car audio, Home electrical appliance, Meter equipment etc.

#### Absolute Maximum Ratings (Ta=25degree, VSS=0V)

| Parameter                     | Symbol | Limits             | Unit   | Remarks                                                |
|-------------------------------|--------|--------------------|--------|--------------------------------------------------------|
| Power Supply Voltage1         | VDD    | -0.5 <b>~</b> +7.0 | V      | Power supply                                           |
| Power Supply Voltage2         | VLCD   | -0.5 <b>~</b> +7.0 | V      | LCD drive voltage                                      |
| Allowable loss                | Pd     | 0.64               | W      | When use more than Ta=25°C, subtract 6.4mW per degree. |
| Input voltage range           | VIN    | -0.5 ~ VDD+0.5     | V      |                                                        |
| Operational temperature range | Topr   | -40 <b>~</b> +85   | degree |                                                        |
| Storage temperature range     | Tstg   | -55 <b>~</b> +125  | degree |                                                        |

<sup>\*</sup>This product is not designed against radioactive ray.

# Recommend operating conditions (Ta=25degree, VSS=0V)

| Parameter             | Symbol | MIN | TYP | MAX     | Unit | Remarks           |
|-----------------------|--------|-----|-----|---------|------|-------------------|
| Power Supply Voltage1 | VDD    | 2.5 | -   | 5.5     | V    | Power supply      |
| Power Supply Voltage2 | VLCD   | 0   | -   | VDD-2.4 | V    | LCD drive voltage |

<sup>\*</sup> Please use in the range of VDD-VLCD≥ 2.4V

# Electrical Characteristics

DC Characteristics (VDD=2.5~5.5V, VLCD=0V, VSS=0V, Ta=-40~85degree, unless otherwise specified)

| Parameter          |         | Cymphol |        | Limit | :       | Unit | Con didion                                                                                                    |
|--------------------|---------|---------|--------|-------|---------|------|----------------------------------------------------------------------------------------------------|
| Paramet            | ter     | Symbol  | MIN    | TYP   | MAX     | Unit | Condition                                                                                                    |
| "H" level input v  | oltage  | VIH     | 0.7VDD | 1     | VDD     | V    |                                                                                                    |
| "L" level input v  | oltage  | VIL     | VSS    | ı     | 0.3VDD  | V    |                                                                                                    |
| "H" level input of | current | IIH     | •      | ı     | 1       | uA   |                                                                                                    |
| "L" level input c  | urrent  | IIL     | -1     | -     | -       | uA   |                                                                                                    |
| LCD Driver         | SEG     | RON     | -      | 3     | -       | kΩ   | lload=±10uA                                                                                                    |
| on resistance      | COM     | RON     | -      | 3     | -       | kΩ   | lload=±10uA                                                                                                    |
| VLCD supply vo     | oltage  | VLCD    | 0      | 1     | VDD-2.4 | V    | VDD-VLCD≧2.4V                                                                                                    |
| Standby curren     | t       | IDD1    | -      | -     | 5       | uA   | Display off, Oscillation off                                                                                                    |
| Power consumption  |         | IDD2    | -      | 12.5  | 30      | uA   | VDD=3.3V, VLCD=0V, Ta=25degree<br>Power save mode SR = Power save mode1,<br>Power save mode FR = Power save mode1<br>1/3 bias, Frame inverse |
| Frame frequence    | СУ      | fCLK    | 56     | 80    | 104     | Hz   | Power save mode FR = Normal mode                                                                                                    |

MPU interface Characteristics (VDD=2.5~5.5V, VLCD=0V, VSS=0V, Ta=-40~85degree, unless otherwise specified)

| Development                | 0       |      | Limit |      | I India | O an dition |
|----------------------------|---------|------|-------|------|---------|-------------|
| Parameter                  | Symbol  | MIN. | TYP.  | MAX. | Unit    | Condition   |
| Input rise time            | tr      | -    | -     | 0.3  | us      |             |
| Input fall time            | tf      | •    | -     | 0.3  | us      |             |
| SCL cycle time             | tSCYC   | 2.5  | -     | -    | us      |             |
| "H" SCL pulse width        | tSHW    | 0.6  | -     | -    | us      |             |
| "L" SCL pulse width        | tSLW    | 1.3  | -     | -    | us      |             |
| SDA setup time             | tSDS    | 100  | -     | -    | ns      |             |
| SDA hold time              | tSDH    | 100  | -     | -    | ns      |             |
| Buss free time             | tBUF    | 1.3  | -     | -    | us      |             |
| START condition hold time  | tHD;STA | 0.6  | -     | -    | us      |             |
| START condition setup time | tSU;STA | 0.6  | -     | -    | us      |             |
| STOP condition setup time  | tSU;STO | 0.6  | -     | -    | us      |             |

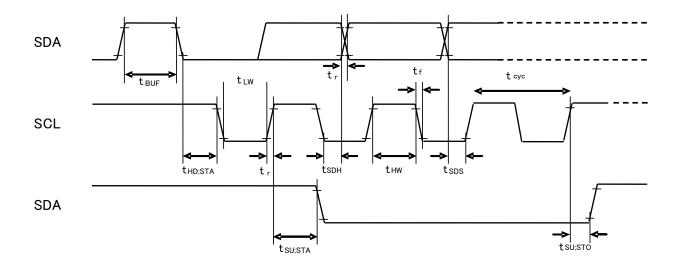

Fig. 1 interface timing

# ●Block Diagram

# VLCD Voltage generator Common driver Command Command Counter Data Decoder On Reset Serial inter face Fig. 2 block diagram SDA SCL

# Pin Arrangement

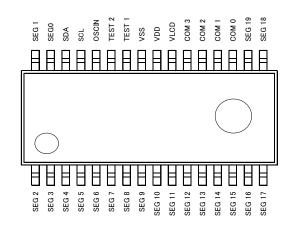

Fig. 3 Pin arrangement

# Terminal description

| erminal description |                 |     |                                                                                                    |  |
|---------------------|-----------------|-----|----------------------------------------------------------------------------------------------------|--|
| Terminal            | Terminal<br>No. | I/O | Function                                                                                                    |  |
| TEST1               | 26              | I   | Test input (ROHM use only) Must be connect to VSS                                                                                     |  |
| TEST2               | 27              | I   | Test input (ROHM use only) TEST2="L": POR circuit enable TEST2="H": POR circuit disenable, refer to "Cautions in Power ON/OFF"        |  |
| OSCIN               | 28              | I   | External clock input Ext clock and Int clock can be changed by command. Must be connect to VSS when use internal oscillation circuit. |  |
| SDA                 | 30              | I/O | serial data in-out terminal                                                                                                    |  |
| SCL                 | 29              | ı   | serial data transfer clock                                                                                                    |  |
| VSS                 | 25              |     | GND                                                                                                    |  |
| VDD                 | 24              |     | Power supply                                                                                                    |  |
| VLCD                | 23              |     | Power supply for LCD driving                                                                                                    |  |
| SEG0-19             | 31,32<br>1-18   | 0   | SEGMENT output for LCD driving                                                                                                    |  |
| COM0-3              | 19-22           | 0   | COMMON output for LCD driving                                                                                                    |  |

# Command Description

D7 (MSB) is bit for command or data judgment.

Refer to Command and data transfer method.

C: 0: Next byte is RAM write data.

1: Next byte is command.

# o Display control (DISCTL)

| M | SB |    |    |    |    |    |    | LSB |
|---|----|----|----|----|----|----|----|-----|
|   | 07 | D6 | D5 | D4 | D3 | D2 | D1 | D0  |
|   | С  | 0  | 1  | P4 | P3 | P2 | P1 | P0  |

#### Set Power save mode FR

| Setup            | P4 | P3 | Reset initialize condition |
|------------------|----|----|----------------------------|
| Normal mode      | 0  | 0  | 0                          |
| Power save mode1 | 0  | 1  |                            |
| Power save mode2 | 1  | 0  |                            |
| Power save mode3 | 1  | 1  |                            |

# Set LCD drive waveform

| Setup           | P2 | Reset initialize condition |
|-----------------|----|----------------------------|
| Line inversion  | 0  | 0                          |
| Frame inversion | 1  |                            |

#### Set Power save mode SR

| Setup            | P1 | P0 | Reset initialize condition |
|------------------|----|----|----------------------------|
| Power save mode1 | 0  | 0  |                            |
| Power save mode2 | 0  | 1  |                            |
| Normal mode      | 1  | 0  | 0                          |
| High power mode  | 1  | 1  |                            |

<sup>\*</sup> Please keep condition VDD-VLCD≥3.0V in High power mode.

# Mode Set (MODE SET)

| MSB |    |    |    |    |    |    | LSB |  |
|-----|----|----|----|----|----|----|-----|--|
| D7  | D6 | D5 | D4 | D3 | D2 | D1 | D0  |  |
| С   | 1  | 0  | *  | P3 | P2 | *  | *   |  |

(\*: Don't Care)

# Set display ON and OFF

| Setup       | P3 | Reset initialize condition |
|-------------|----|----------------------------|
| Display OFF | 0  | 0                          |
| Display ON  | 1  |                            |

# Set bias level

| Setup    | P3 | Reset initialize condition |
|----------|----|----------------------------|
| 1/3 Bias | 0  | 0                          |
| 1/2 Bias | 1  |                            |

# Address set (ADSET)

|   | MSB |    |   |    |    |    |    | LSB |
|---|-----|----|---|----|----|----|----|-----|
|   |     | D6 |   |    |    |    |    |     |
| Ì | С   | 0  | 0 | P4 | P3 | P2 | P1 | P0  |

The range of address can be set as 00000 to 10011(2).

# Set IC Operation (ICSET)

| MSB |    |    |    |    |    |    | LSB     |      |
|-----|----|----|----|----|----|----|---------|------|
| D7  | D6 | D5 | D4 | D3 | D2 | D1 | D0      |      |
| С   | 1  | 1  | 0  | 1  | *  | P1 | P0      | Ĩ    |
|     |    | •  | •  | •  |    | •  | /*· Don | ,, c |

(\*: Don't Care)

#### Set software reset execution

| Setup                  | P1 |
|------------------------|----|
| No operation           | 0  |
| Software Reset execute | 1  |

# Set oscillator mode

| setup                | P0 | Reset initialize condition |
|----------------------|----|----------------------------|
| Internal oscillation | 0  | 0                          |
| External clock input | 1  |                            |

# o Blink control (BLKCTL)

|   | MSB |              |              |              |    |              |    | LSB     |          |
|---|-----|--------------|--------------|--------------|----|--------------|----|---------|----------|
|   | D7  | D6           | D5           | D4           | D3 | D2           | D1 | D0      |          |
|   | С   | 1            | 1            | 1            | 0  | *            | P1 | P0      |          |
| • |     | <del>-</del> | <del>-</del> | <del>-</del> | -  | <del>-</del> | ē  | (*: Don | 't Care) |

# Set blink mode

| Blink mode (Hz) | P1 | P0 | Reset initialize condition |
|-----------------|----|----|----------------------------|
| OFF             | 0  | 0  | 0                          |
| 0.5             | 0  | 1  |                            |
| 1               | 1  | 0  |                            |
| 2               | 1  | 1  |                            |

# o All Pixel control (APCTL)

| MSB |    |    |    |    |    |    | LSB |
|-----|----|----|----|----|----|----|-----|
| D7  | D6 | D5 | D4 | D3 | D2 | D1 | D0  |
| С   | 1  | 1  | 1  | 1  | 1  | P1 | P0  |

# All display set ON, OFF

| APON         | P1 | Reset initialize condition |
|--------------|----|----------------------------|
| Normal       | 0  | 0                          |
| All pixel ON | 1  |                            |

| APOFF         | P0 | Reset initialize condition |
|---------------|----|----------------------------|
| Normal        | 0  | 0                          |
| All pixel OFF | 1  |                            |

#### Function description

# o Command transfer method

1byte after Slave Address always becomes command input.

MSB ("command or data judge bit") of command decide to next data is command or display data.

When set "command or data judge bit"='1', next byte will be command.

When set "command or data judge bit"='0', next byte data is display data.

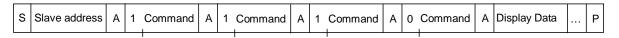

Once it becomes display data transfer condition, it cannot input command.

When want to input command again, please generate "START condition" once.

# o Write display and transfer method

This device has Display Data RAM (DDRAM) of 50×4=200bit.

The relationship between data input and display data, DDRAM data and address are as follows;

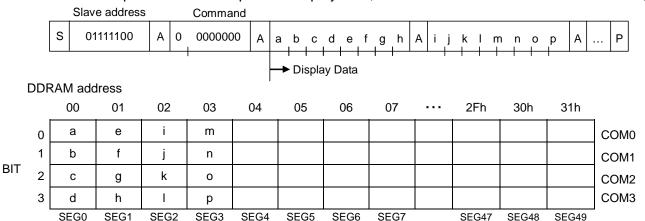

Data transfer to DDRAM happens every 4bit data. So It will be finished to transfer with no need to wait ACK.

# o Reset initialize condition

Initial condition after execute Software Reset is as follows.

- Display is OFF.
- DDRAM address is initialized (DDRAM Data is not initialized).
- Refer to Command Description about initialize value of register.

# ●Cautions in Power ON/OFF

This device has "P.O.R" (Power-On Reset) circuit and Software Reset function. Please keep the following recommended Power-On conditions in order to power up properly.

Please set power up conditions to meet the recommended tR, tF, tOFF, and Vbot spec below in order to ensure P.O.R operation

\* It has to set TEST2="L" to be valid in POR circuit.

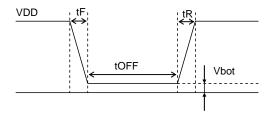

| Recommendation condition of tR, tF, tOFF, Vbot (Ta=25°C) |           |           |           |  |  |  |
|----------------------------------------------------------|-----------|-----------|-----------|--|--|--|
| tR                                                       | tF        | tOFF      | Vbot      |  |  |  |
| Less than                                                | Less than | More than | Less than |  |  |  |
| 1ms                                                      | 1ms       | 100ms     | 0.1V      |  |  |  |

Fig. 4 Power ON/OFF waveform

If it is difficult to meet above conditions, execute the following sequence after Power-On.

# (1) Generate STOP condition

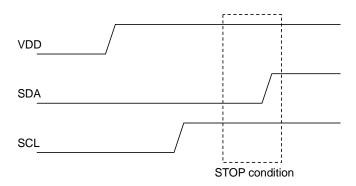

Fig. 5 Stop condition

- (2) Generate START condition.
- (3) Issue slave address
- (4) Execute Software Reset (ICSET) command

<sup>\*</sup> It has to keep the following sequence in the case of TEST2="H". As POR circuit is invalid status. But it is not able to accept Command input in Power off status, it has to take care that software reset is not perfectly alternative method of POR function.

# ●IO Equivalent Circuit

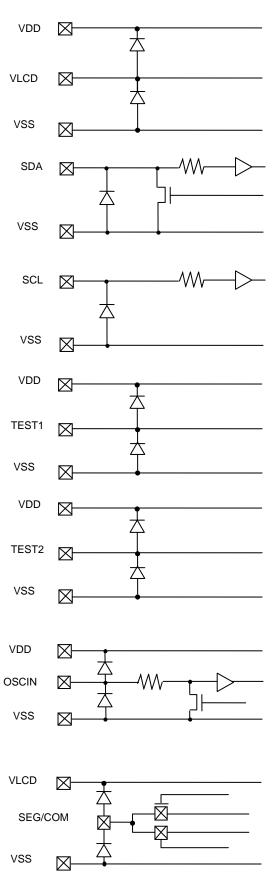

Fig. 6 I/O equivalent circuit

#### Notes for use

#### (1) Absolute Maximum Ratings

An excess in the absolute maximum ratings, such as supply voltage, temperature range of operating conditions, etc., can break down devices, thus making impossible to identify breaking mode such as a short circuit or an open circuit. If any special mode exceeding the absolute maximum ratings

is assumed, consideration should be given to take physical safety measures including the use of fuses, etc.

#### (2) Operating conditions

These conditions represent a range within which characteristics can be provided approximately as expected. The electrical characteristics are guaranteed under the conditions of each parameter.

#### (3) Reverse connection of power supply connector

The reverse connection of power supply connector can break down ICs. Take protective measures against the breakdown due to the reverse connection,

such as mounting an external diode between the power supply and the IC's power supply terminal.

#### (4) Power supply line

Design PCB pattern to provide low impedance for the wiring between the power supply and the GND lines. In this regard, or the digital block power

supply and the analog block power supply, even though these power supplies has the same level of potential, separate the power supply pattern for

the digital block from that for the analog block, thus suppressing the diffraction of digital noises to the analog block power supply resulting from impedance common to the wiring patterns. For the GND line, give consideration to design the patterns in a similar manner.

Furthermore, for all power supply terminals to ICs, mount a capacitor between the power supply and the GND terminal. At the same time, in order to use

an electrolytic capacitor, thoroughly check to be sure the characteristics of the capacitor to be used present no problem including the occurrence of

capacity dropout at a low temperature, thus determining the constant.

#### (5) GND voltage

Make setting of the potential of the GND terminal so that it will be maintained at the minimum in any operating state. Furthermore, check to be sure

no terminals are at a potential lower than the GND voltage including an actual electric transient.

#### (6) Short circuit between terminals and erroneous mounting

In order to mount ICs on a set PCB, pay thorough attention to the direction and offset of the ICs. Erroneous mounting can break down the ICs. Furthermore,

if a short circuit occurs due to foreign matters entering between terminals or between the terminal and the power supply or the GND terminal, the ICs can break down.

# (7) Operation in strong electromagnetic field

Be noted that using ICs in the strong electromagnetic field can malfunction them.

#### (8) Inspection with set PCB

On the inspection with the set PCB, if a capacitor is connected to a low-impedance IC terminal, the IC can suffer stress. Therefore, be sure to discharge

from the set PCB by each process. Furthermore, in order to mount or dismount the set PCB to/from the jig for the inspection process, be sure to turn OFF

the power supply and then mount the set PCB to the jig. After the completion of the inspection, be sure to turn OFF the power supply and then dismount

it from the jig. In addition, for protection against static electricity, establish a ground for the assembly process and pay thorough attention to the transportation and the storage of the set PCB.

#### (9) Input terminals

In terms of the construction of IC, parasitic elements are inevitably formed in relation to potential. The operation of the parasitic element can cause interference with circuit operation, thus resulting in a malfunction and then breakdown of the input terminal. Therefore, pay thorough attention

not to handle the input terminals, such as to apply to the input terminals a voltage lower than the GND respectively, so that any parasitic element will

operate. Furthermore, do not apply a voltage to the input terminals when no power supply voltage is applied to the IC. In addition, even if the power

supply voltage is applied, apply to the input terminals a voltage lower than the power supply voltage or within the guaranteed value of electrical characteristics.

#### (10) Ground wiring pattern

If small-signal GND and large-current GND are provided, It will be recommended to separate the large-current GND pattern from the small-signal

GND pattern and establish a single ground at the reference point of the set PCB so that resistance to the wiring pattern and voltage fluctuations due to

a large current will cause no fluctuations in voltages of the small-signal GND. Pay attention not to cause fluctuations in the GND wiring pattern of

external parts as well.

#### (11) External capacitor

In order to use a ceramic capacitor as the external capacitor, determine the constant with consideration given to a degradation in the nominal capacitance

due to DC bias and changes in the capacitance due to temperature, etc.

# (12) No Connecting input terminals

In terms of extremely high impedance of CMOS gate, to open the input terminals causes unstable state. And unstable state brings the inside

gate voltage of p-channel or n-channel transistor into active. As a result, battery current may increase. And unstable state can also causes

unexpected operation of IC. So unless otherwise specified, input terminals not being used should be connected to the power supply or GND line.

#### (13) Rush current

When power is first supplied to the CMOS IC, it is possible that the internal logic may be unstable and rush current may flow instantaneously. Therefore, give special condition to power coupling capacitance, power wiring, width of GND wiring, and routing of connections.

# Ordering part number

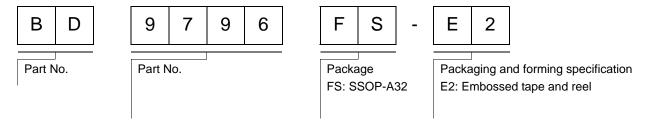

# SSOP-A32

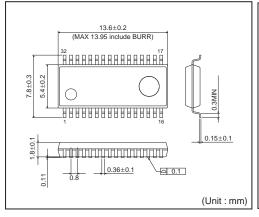

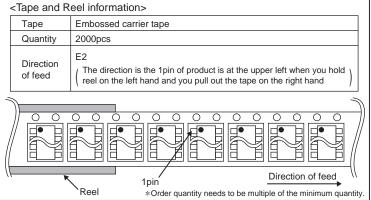

#### Notes

No copying or reproduction of this document, in part or in whole, is permitted without the consent of ROHM Co.,Ltd.

The content specified herein is subject to change for improvement without notice.

The content specified herein is for the purpose of introducing ROHM's products (hereinafter "Products"). If you wish to use any such Product, please be sure to refer to the specifications, which can be obtained from ROHM upon request.

Examples of application circuits, circuit constants and any other information contained herein illustrate the standard usage and operations of the Products. The peripheral conditions must be taken into account when designing circuits for mass production.

Great care was taken in ensuring the accuracy of the information specified in this document. However, should you incur any damage arising from any inaccuracy or misprint of such information, ROHM shall bear no responsibility for such damage.

The technical information specified herein is intended only to show the typical functions of and examples of application circuits for the Products. ROHM does not grant you, explicitly or implicitly, any license to use or exercise intellectual property or other rights held by ROHM and other parties. ROHM shall bear no responsibility whatsoever for any dispute arising from the use of such technical information.

The Products specified in this document are intended to be used with general-use electronic equipment or devices (such as audio visual equipment, office-automation equipment, communication devices, electronic appliances and amusement devices).

The Products specified in this document are not designed to be radiation tolerant.

While ROHM always makes efforts to enhance the quality and reliability of its Products, a Product may fail or malfunction for a variety of reasons.

Please be sure to implement in your equipment using the Products safety measures to guard against the possibility of physical injury, fire or any other damage caused in the event of the failure of any Product, such as derating, redundancy, fire control and fail-safe designs. ROHM shall bear no responsibility whatsoever for your use of any Product outside of the prescribed scope or not in accordance with the instruction manual.

The Products are not designed or manufactured to be used with any equipment, device or system which requires an extremely high level of reliability the failure or malfunction of which may result in a direct threat to human life or create a risk of human injury (such as a medical instrument, transportation equipment, aerospace machinery, nuclear-reactor controller, fuel-controller or other safety device). ROHM shall bear no responsibility in any way for use of any of the Products for the above special purposes. If a Product is intended to be used for any such special purpose, please contact a ROHM sales representative before purchasing.

If you intend to export or ship overseas any Product or technology specified herein that may be controlled under the Foreign Exchange and the Foreign Trade Law, you will be required to obtain a license or permit under the Law.

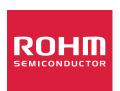

Thank you for your accessing to ROHM product informations. More detail product informations and catalogs are available, please contact us.

# ROHM Customer Support System

http://www.rohm.com/contact/